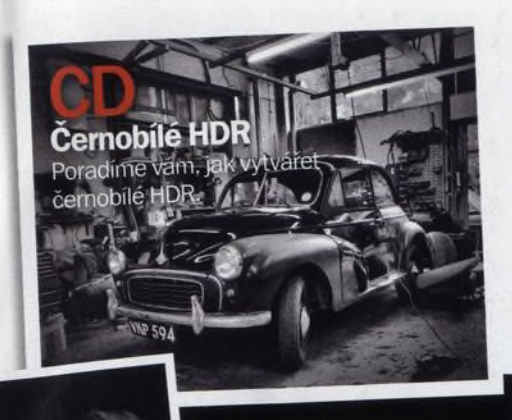

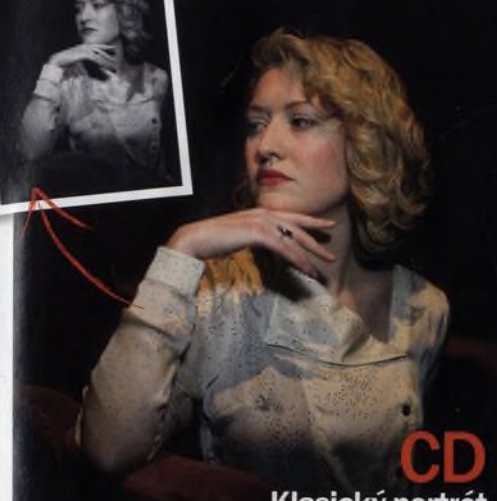

 $2n$ 

**NIKKOR LENS** 

**Klasický portrét**<br>Líbí se vám klasické portréty 30. let? Napodobte je!

**Nikon** 

**Nikon** 

# **Digitální**

 $c$ и 5619/2010

# **NA OBÁLCE**

### 8 **Jak fotografovat v mrazivém prostředí**

Máte pocit, že je u nás v poslední době zima až až? Redaktor britské verze našeho časopisu Ali Jennings má chladné počasí opravdu rád a odjel za ním až do Arktidy.

### 66 **Josef Ptáček**

"Každý můj student ví, že dokonalá reprodukce předlohy ještě není zárukou dobré fotografie. Realita vyžaduje interpretaci, ztotožnění se, protože fotografie není jen schopnost ovládnutí techniky, fotografie je především stav vědomí," říká Josef Ptáček.

### 76 **Nikon D3S**

Asudejoviceh

Profesionální Nikon D3S je důstojný nástupce respektovaného modelu D3. Poskytuje skvělý výkon v horším světle, umí nahrávat video a přibyla celá řada drobných inovací: ochrana snímače proti prachu, tichý režim závěrky či nový obrazový formát 30 x 20 mm.

Leden<sup>9</sup>-01-2010

číslo 79 www.digifotomag.cz

magazín

JVK České Budějovice

2684295662

### 84 **Videozrcadlovky**

Zrcadlovky se prakticky přes noc staly lákavou levnou alternativou profesionálních videokamer a pochopitelně přitahují i nadšené amatéry. Lze sehnat přístroj nabízející špičkové fotografické vlastnosti i kvalitní videozáznam za méně než 40 tisíc korun?

> **Na CD** 55 minut videotutorialu. 13 stran v PDF, zdrojové<br>Snímky k t. zdrojové

snímky k tutorialum a dalši

Našli jste pod štromečkem vytouženou zrcadlovku nebo si ji chcete koupit v rámci povánočních slev? Připravili jsme pro vás jednoduchý návod, jak ji snadno a rychle zkrotit... Str. 30

Leden 2010 Digitální foto 3

U

# Digitální Leden

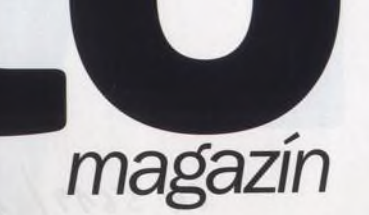

číslo 79 www.digifotomag.cz

CD **Jak pracovat se světly a se stíny** Abychom získali kvalitní černobílou fotografii, musíme nejdříve porozumět vztahům barev ke stupňům jasu na černobílém snímku. Jak tedy zvládnout konverzi fotografií do černobílé podoby?

### CD **HDR u černobílých snímků**

Máte problémy se zachycením stínů a zároveň světel u scén s vysokým kontrastem? Ukážeme vám, jak spojit několik snímků s různou expozicí.

### CD **Černobíle ve Photoshopu CS4**

Využijte nové výkonné nástroje pro černobílou konverzi v Adobe Camera Raw Photoshopu CS4 a vytvořte poutavou černobílou fotografii krajiny.

### CD **Jak vytvořit klasický portrét**

Studiové portréty filmových hvězd z 20. a 30. let vytvořily styl, který je populární dodnes. Naučíme vás tento styl napodobit.

## **ROZHOVOR**

**66 Josef Ptáček** Emoce, tajemství a otevřenost jsou pro něj stejně důležité jako tradiční přístup к fotografickému řemeslu.

## **VÝBAVA**

- 74 **Nejnovější objektivy**
- 76 **Nikon D3S**
- 80 **Photoshop Elements 8**
- 82 **Panasonic Lumix DMC-ZX1**
- 84 **Nejlepší videozrcadlovky** 93 **Vše podstatné na téma objektivy**

## **PRAVIDELNĚ**

43 **Vaše snímky** 52 **Fotoporadna**

# v **CD Hrajte si**

# **s Pnotoshopem**

f l

Rady a tipy pro úpravu rodinných snímků.

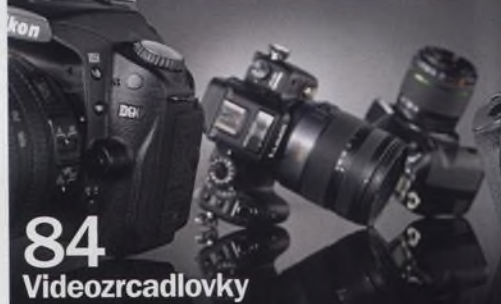

Otestovali jsme čtyři videozrcadlovky - která je nejlepší?

76 **Nikon D3S** Můžete se

s ním vydat do ulic i po setmění.

# **Nikon**

# **NA CD**

55 minut videotutorialů, 13 stran v PDF, zdrojové snímky k tutorialům a další

### Na webu

Rady a tipy, které se nám nevešly do časopisu, najdete na našich webových stránkách<br>www.digifotomag.cz.

### **NA OBALCE**

erné $\&$ bílé

Autorem fotografie na obalce je Wai San Cho

### **AKTUÁLNE** 8 **V mrazivém prostředí**

Máte pocit, že je u nás v poslední době zima až až? Redaktor britské verze našeho časopisu Ali Jennings má chladné počasí opravdu rád a odjel za ním až do Arktídy.

### 12 **Čtenáři radí**

Náš čtenář Ondřej Brunecký radí, jak vytvářet atraktivní panoramatické snímky.

### 16 **David Creedon**

Známý irský fotograf David Creedon vysvětluje, jak vznikal jeho nejnovější projekt Poslední bednář.

### 22 **Výtvarník války Paolo Pellegrin**

Představujeme válečného reportéra, držitele mnoha ocenění, jenž se proslavil osobitým fotografickým stylem.

### 28 **Robert Doisneau**

Interpretujeme jeden ze snímků legendy francouzské fotografie.

# **TÉMA**

### 30 **Deset jednoduchých rad, jak si poradit se zrcadlovkou**

Našli jste pod stromečkem vytouženou zrcadlovku nebo si ji chcete koupit v rámci povánočních slev? Připravili jsme pro vás jednoduchý návod, jak ji snadno a rychle zkrotit...

# **TECHNIKY**

58 **Workshop**

Jak vyfotografovat notoricky známé místo, aby snímek vypadal zajímavě?

### CD **Rozdělené tónování**

Černobílým fotografiím vdechneme nový život - napodobíme zajímavý efekt rozděleného tónování.

### CD **Krajina s vysokým kontrastem**

Ukážeme vám jednoduchý způsob přeměny běžné barevné krajinky. Převedeme obraz do černobílé podoby a pak zvýšíme kontrast.

4 Digitální foto Leden 2010

- 26 **Výstavy** 29 **E-mailý**
	- 98 **Připravujeme**